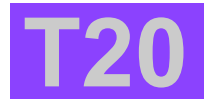

Spezial-Fahrtregler für das Fahren im Gelände

> $\mathbf{I}$  $\mathbf{I}$

#### **Lieferumfang**

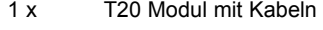

1 x Dreipoliger Anschluss-Stecker

# 1 x Anleitung Software V1.01

#### **Technische Daten T20**

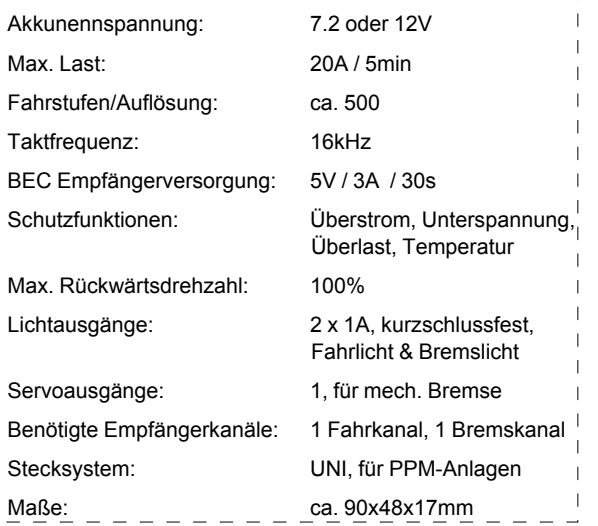

# **Funktionsumfang**

Der Servonaut T20 wurde speziell für die besonderen Anforderungen im Truck-Trial, d.h. für das Geschicklichkeitsfahren im Gelände, entwickelt. Der Regler bieten das typische Servonaut- Fahrverhalten für Trial mit übergangsloser EMK-Bremse und den Zusatzfunktionen Extrabremse und Anfahrhilfe. Durch die hohe Taktfrequenz entstehen beim Fahren keine störenden Nebengeräusche. Zwei Schaltausgänge für Bremslicht und Fahrlicht stehen zusätzlich zur Verfügung.

Eine aufwändige Signalverarbeitung und ein leistungsfähiges BEC (Empfängerstromversorgung) sorgen für eine hohe Betriebssicherheit. Sowohl der Motorstrom und die Akkuspannung, als auch die Empfangsqualität und die Kühlkörpertemperatur werden laufend überwacht. Bei Überschreitung der zulässigen Grenzen oder starken Empfangsstörungen wird das Modell automatisch abgebremst bzw. angehalten.

Weitere Besonderheiten des T20 sind:

- Getriebe- und motorschonender Fahrtregler mit begrenzter Beschleunigung
- · Übergangslose Bremse, kein Wegrollen des Modells bergab
- Akkurückspeisung beim Bremsen
- Beschleunigung und Bremsleistung in zwei Stufen wählbar
- Zusatzbremse für abruptes Abbremsen oder Langsamfahrt
- · Anfahrhilfe zum kontrollierten Übersteigen von Hindernissen
- · Unterdrückung von kurzzeitigen Empfangsstörungen
- · Wahlweise Fahr- und Bremslicht über zwei Helligkeiten
- Zusätzlicher Servoausgang für eine mechanische Bremse
- · Kombinierbar mit den Servonaut Soundmodulen SMT und SMX

#### **Anschluss des Akkus**

Das Modul wird mit den notwendigen Motor- und Akkukabeln geliefert, jedoch ohne Steckverbinder. Wählen Sie für das rote und schwarze Akkukabel ein zu Ihrem Akku passendes Gegenstück aus. **Achten Sie unbedingt auf die richtige Zuordnung von Rot=Plus und Schwarz=Minus am Stecker!** Ein falsch angeschlossener Akku zerstört den Servonaut-T20 sofort! Über den Schalter wird nicht der Akku direkt, sondern nur die BEC-Versorgung des Empfängers und die Lichtanlage abgeschaltet. Dieser Schalter ist nur zum kurzzeitigen Ausschalten bestimmt. Lassen Sie Ihr Modell mit angeschlossenem Akku niemals unbeaufsichtigt, trennen Sie aus Sicherheitsgründen die Verbindung zum Akku bei längeren Pausen ab. Besonders wichtig ist das bei Lipo-Akkus, da eine versehendliche Tiefentladung die Akkus beschädigen kann.

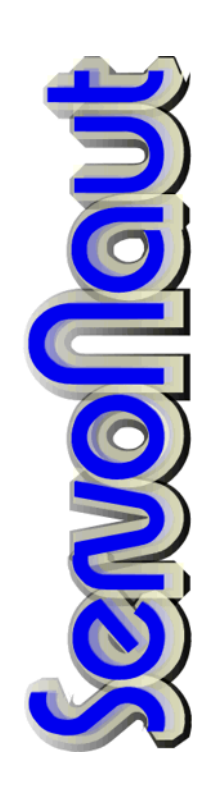

#### **Anschluss des Motors**

Verwenden Sie für den Motoranschluss geeignete Steckverbinder an den beiden gelben Kabeln. Die Anschlüsse müssen eventuell später getauscht werden, je nach Drehrichtung des Motors. Verwenden Sie nur Motoren, die für die gewählte Akkuspannung ausgelegt sind. Der Motor muß entstört werden, passende Entstörsätze sind im Zubehörhandel erhältlich. Sog. Schottky-Dioden dürfen jedoch keinesfalls verwendet werden, geeignet sind nur Entstörkondensatoren.

#### **Anschluss an den Empfänger**

Für den Servonaut-T20 werden zwei Empfangskanäle benötigt. In dieser Beschreibung wird davon ausgegangen, dass zwei "Oben/Unten" Kanäle von zwei Kreuzknüppeln Verwendung finden. Andere Belegungen sind selbstverständlich möglich, alle Angaben zum Abgleich und den Einstellungen gelten dann entsprechend.

Verbinden Sie das Kabel vom Fahrkanal (siehe Modul-Beschriftung) mit dem Oben/Unten-Kanal des linken Kreuzknüppels, das Kabel vom Bremskanal mit dem Oben/Unten-Kanal des rechten Kreuzknüppels Ihrer Anlage. Falls die Belegung der Kanäle unklar ist, benutzen Sie am besten ein Servo um die gewünschten Kanäle zu finden. Verbinden Sie dazu eines der Servonaut-Kabel mit einem freien Kanal des Empfängers, um so über das BEC den Empfänger mit Strom zu versorgen.

Die BEC-Empfängerstromversorgung erfolgt über beide Kabel. Sollten Sie das BEC nicht nutzen wollen, müssen deshalb beide roten Zuleitungskabel aus den Steckern entfernt werden.

#### **Anschluss der Glühlampen oder LEDs**

Für die Lichtanlage können wahlweise Glühlampen oder LEDs verwendet werden. Bei LEDs sind unbedingt Vorwiderstände erforderlich. Ein komplettes LED-Set mit Widerständen ist als Zubehör erhältlich.

Die beiden Ausgänge am Steckverbinder schalten nach Masse bzw. Akku-Minuspol. Die Lampen sind deshalb zwischen dem jeweiligen Ausgang und dem mit "+" gekennzeichneten Anschluss zu verschalten. Bei LEDs ist die Anode an den "+" Anschluss zu legen, die Kathode an den gewünschten Ausgang.

Achten Sie auf die passende Betriebsspannung bei den Glühlampen. Bei einem 7.2V System sollten Lampen mit 6V, bei 12V System entsprechende Lampen mit 12V verwendet werden. Statt einer 12V Lampe können Sie selbstverständlich auch zwei 6V-Lampen in Reihe verwenden.

## **Anschluss von Zubehör**

Am Servonaut-T20 kann auch ein Soundmodul SMT oder SMX angeschlossen werden. Durch die Zusatzbremse ist es dann möglich, auch im Stand Gas zu geben und das Motorgeräusch aufheulen zu lassen.

Außerdem kann über eine Sonderfunktion ein Servo betätigt werden. Dieses Servo wird ebenfalls über die Zusatzbremse auf dem rechten Knüppel betätigt und kann für eine mechanische Bremse verwendet werden, um das Haltemoment im Stand noch zu verbessern.

Beide Anschlüsse sind als 3-polige Stiftleisten passend für handelsübliche Servokabel ausgeführt.

#### **Wahl der Versorgungsspannung**

Der T20 kann wahlweise mit 7,2 oder 12V betrieben werden. Die Einstellung erfolgt über eine Steckbrücke an der Position C am Modul. Mit eingesetzter Brücke ist 7,2V gewählt. Die Akkuspannung wird überwacht und bei Unterschreitung das Modell angehalten, um eine eventuell schädliche Tiefentladung zu vermeiden. Die Einstellung für 7,2V ist auch für 2s Lipo-Akkus mit 7,4V geeignet.

Der Betrieb des T20 mit anderen Spannungen zwischen 7,2 und 12V ist möglich, jedoch muß die Überwachung dann auf 7,2V eingestellt werden und der Akku ist nicht geschützt.

#### **Senderabgleich und Einstellungen (Abb. 1)**

Falls Sie eine moderne programmierbare Fernsteuerung verwenden, schalten Sie unbedingt für die zwei Kanäle des T20 alle Optionen wie Mischer, Dual-Rate, Exponential usw. ab und alle Servowege auf 100%, sowie die Trimmung auf Null bzw. Mitte. Legen Sie beide Kanäle wie beschrieben auf zwei Kreuzknüppel. Verwenden Sie für die Kreuzknüppel keine Raste, sondern die normale Rückstellung über Federn. Aus Sicherheitsgründen sollte das Modell so aufgestellt werden, daß die Antriebsräder frei drehen können.

Alle Abgleich- und Einstellvorgänge werden mit der LED am Modul und gleichzeitig mit dem Bremslicht signalisiert. Dadurch ist es nicht notwendig, für spätere Änderungen das Modell zu öffnen.

Für den Abgleich auf den Sender und danach die Veränderung von Einstellungen gehen Sie bitte Schritt für Schritt wie folgt vor:

- Zuerst Sender einschalten, Modell bleibt noch abgeschaltet
- · Beide Kreuzknüppel nach unten stellen und festhalten
- · Modell jetzt einschalten und warten, bis 3x geblinkt wurde
- · Danach beide Kreuzknüppel nach oben stellen, bis 1x Blinken
- · Kreuzknüppel in die Mitte zurücklassen, bis 1x Blinken

Der Abgleich auf den Sender ist damit durchgeführt und der Servonaut-T20 befindet sich jetzt im Einstell-Modus. Wenn Sie jedoch keine Einstellungen verändern wollen, können Sie diesen Modus vorzeitig wie folgt verlassen (NICHT vorher abstellen!):

- · Knüppel beide unten halten, bis 2x Blinken
- · Knüppel in Mittelstellung für ca. 1s
- · Knüppel beide unten halten bis 2x Blinken
- · Knüppel in Mittelstellung, bis insgesamt 2x Blinken. Der Servonaut ist betriebsbereit

Wenn Sie dagegen Einstellungen vornehmen wollen, finden diese in zwei Schritten bzw. zwei Ebenen statt. Für die Einstellungen wird jeweils ein Knüppel nach oben oder unten kurz betätigt bis zum einmaligen Blinken. Bringen Sie den Knüppel zügig in die jeweilige Position bis zum Blinken und dann wieder in die Mittelstellung. Bleiben Sie in der Mittelstellung für ca. 1s bevor Sie eine neue Einstellung vornehmen. Alle Standard-Einstellungen liegen dabei unten. Nach dem Abgleich (s.o.) können Sie zunächst folgende Optionen wählen:

- Links oben: Normale Beschleunigung
- Links unten: Starke Beschleunigung
- Rechts oben: Bremse vermindert Fahrt auf 50%
- Rechts unten: Normale Bremse 100% bis zum Stillstand

Dabei brauchen nur die Einstellungen vorgenommen zu werden, die geändert werden sollen. Zum Wechsel in die nächste Ebene halten Sie beide Knüppel unten, bis zum zweimaligen Blinken. In der zweiten Ebene stehen folgende Einstellmöglichkeiten zur Verfügung:

- Links oben: Lichtvariante "Kombi"
- · Links unten: Lichtvariante "Einzeln"
- Rechts oben: Betrieb mit LEDs
- Rechts unten: Betrieb mit Glühlampen

Zum Verlassen des Einstellmodus halten Sie wieder beide Knüppel unten bis zum zweimaligen Blinken. Erst jetzt werden alle Einstellungen gespeichert. Stellen Sie dann die Kreuzknüppel wieder in die Mitte. Der Servonaut blinkt zweimal langsam und ist danach betriebsbereit.

#### **Ein- und Auschalten des Servonaut**

Schalten Sie prinzipiell immer zuerst den Sender ein und erst danach den T20 im Modell. Der Servonaut-T20 blinkt dann einmal mit dem Bremslicht und ein zweites Mal, wenn gültige Signale vom Empfänger vorliegen und sich die Kreuzknüppel in der Mittelstellung befinden. Bleibt das zweite Blinken aus, überprüfen Sie bitte die Stellung der Kreuzknüppel sowie Sender und Empfänger.

Zum Abschalten bitte grundsätzlich erst das Modell, dann den Sender ausschalten.

## **Bedienung des Fahrtreglers (Abb. 2)**

Der Servonaut-Fahrtregler unterscheidet sich in seiner Funktion grundlegend von anderen handelsüblichen Reglern. Das Modell wird aktiv abgebremst, wenn der Knüppelausschlag verringert wird. Damit ist eine sehr direkte Kontrolle der Fahrgeschwindigkeit möglich, ein großer Vorteil vor allem beim Fahren bergab. Der Knüppel muß allerdings dazu auch ruhig und feinfühlig betätigt werden. Das Fahrverhalten kann zusätzlich noch zwischen zwei Varianten umgeschaltet werden.

#### **Bedienung der Anfahrhilfe (Abb. 2)**

Wird der rechte Knüppel nach oben gestellt, versetzt der T20 den Motor gezielt in Vibrationen. Damit ist es einfacher, das anfängliche Haltemoment von Motoren beim Anfahren zu überwinden. Diese Anfahrhilfe belastet jedoch Motor und Getriebe und sollte deshalb nur kurzzeitig verwendet werden. Sinnvoll ist der Einsatz vor allem beim Übersteigen von Hindernissen. Auf sandigem Untergrund kann so auch die Bodenhaftung absichtlich verringert werden.

Wird die Anfahrhilfe im Stand länger als etwa 3s betätigt, schaltet der T20 das Fahrlicht an bzw. wieder aus.

#### **Bedienung der Zusatzbremse (Abb. 2)**

Die Zusatzbremse wird dagegen mit dem rechten Knüppel nach unten ausgelöst und bremst den Motor sehr direkt ab. Nur mit der Zusatzbremse wird auch das Bremslicht eingeschaltet. Es gibt auch hier zwei einstellbare Varianten: Mit der Einstellung "Normal" blockiert die Zusatzbremse den Motor vollständig. In der Einstellung "50%" wird dagegen bei voller Zusatzbremse die Fahrgeschwindigkeit immer auf 50% reduziert. Damit ist ein feinfühligeres Rangieren möglich. Der Effekt entspricht in etwa der Funktion "Dual-Rate" bei Fernsteuersendern.

Zum Anhalten mit der Zusatzbremse sollte der Fahrknüppel gleichzeitig in Mittelstellung gebracht werden. Auch muß die Bremse längere Zeit betätigt werden, sonst rollt das Modell u.U. beim Nachlassen der Bremse wieder kurz an.

Die Zusatzbremse kann ein Servo für eine mechanische Bremse ansteuern, um die Bremsleistung im Stand zu verbessern.

Es ist auch möglich, bei voll betätigter Zusatzbremse Vollgas zu geben (das Soundmodul erzeugt dann auch das Vollgas-Geräusch) und durch schnelles Loslassen der Bremse einen "Kavalierstart" zu simulieren.

Die Lichtanlage bietet zwei Varianten für die Belegung von Bremslicht und Fahrlicht an. Bei der Variante "Einzeln" arbeiten diese Ausgänge getrennt. Bei der Variante "Kombi" werden dagegen für das Bremslicht und Fahrlicht hinten zwei Helligkeiten verwendet. So brauchen z.B. für eine Bremslicht/Fahrlicht-Kombination hinten am Modell nur zwei Lampen verwendet werden.

# **Wichtige Hinweise und Tipps**

- Wenn der Abgleich des Servonaut-T20 nicht gelingt, überprüfen Sie die Zuordnung der Kanäle. Vielleicht sind die Kanäle auch vertauscht.
- · Wenn das Modell nach dem Einschalten beim Vorwärts-Gasgeben rückwärts fährt, vertauschen Sie die beiden Anschlüsse am Motor.
- · Blinkt der Servonaut-T20 nach dem Einschalten nur einmal, überprüfen Sie Sender und Empfänger und die Neutralstellung der Kreuzknüppel. Eventuell muss neu abgeglichen werden.
- · Schalten Sie bei Multiplex-Sendern die beiden verwendeten Kanäle auf das Signalformat UNI.
- · Schalten Sie nach dem Abgleich nicht vorzeitig den Servonaut ab. Die Einstellungen werden erst beim Verlassen des Einstellmodus gespeichert.
- · Blinkt das Bremslicht gleich nach dem Einschalten ununterbrochen, ist entweder die Akkuspannung zu niedrig oder der Empfang stark gestört. Überprüfen Sie den Akku auf seinen Ladezustand, die Steckbrücke für die Akkuspannung und die gesamte Verdrahtung.
- · Nimmt das Modell nach längerer Fahrt kein Gas mehr an und bremst von selber ab, ist wahrscheinlich der Akku entleert oder der Regler überhitzt. Überprüfen Sie den Akkuzustand und die Temperatur des Reglers. Ist das Modul sehr heiß, bitte für bessere Kühlung im Modell sorgen und die Antriebsauslegung überdenken. Eventuell wurde auch das BEC durch blockierte Servos überlastet.
- Bremst das Modell auf Grund eines entleerten Akkus ab, kann meist trotzdem mit geringer Geschwindigkeit noch etwas gefahren werden. Der Servonaut verhindert dabei eine Tiefentladung des Akkus, indem er rechtzeitig den Fahrtregler vollständig blockiert.
- · Nimmt das Modell an Steigungen kein Gas an, ist entweder der Akku überlastet oder leer oder die Strombegrenzung des Servonaut-T20 wirksam.
- · Bremst das Modell in größerer Entfernung von selbst ab, liegen wahrscheinlich Empfangstörungen vor. Platzieren Sie den Empfänger soweit wie möglich von Motor und Regler entfernt. Führen Sie die Antenne auf dem kürzesten Weg aus dem Modell. Überprüfen Sie auch die Entstörung des Motors. Zielen Sie nicht mit der Sendeantenne auf das Modell, sondern halten Sie die Antenne möglichst seitlich.
- Bremst das Modell, sobald ein anderer Sender in unmittelbare Nähe kommt, so liegen ebenfalls Empfangsstörungen vor. Diese Art der Störungen lassen sich jedoch in der Praxis kaum vermeiden. Unser Tipp: Fahren viele Modellbauer z.B. auf einem Parcours, sollten sich alle Sender an derselben Seite befinden und möglichst nicht über den Parcours verstreut. Die Sender sollten untereinander einen Abstand von mindestens 1m einhalten.
- · Bei allen stärkeren Störungen wird zusätzlich mit dem Bremslicht geblinkt. Das Blinken kann, wenn die Störung behoben ist, manuell mit der Bremse wieder abgeschaltet werden.
- Bitte zum Anhalten des Modells die Bremse auch nach dem Stillstand noch einen Moment festhalten und damit sicherstellen, daß der Regler vollständig abschaltet. Auf Grund der hohen Taktfrequenz ist es nicht hörbar, wenn noch Restspannung am Motor anliegt und dadurch unnötig Strom verbraucht wird.
- · Am Servonaut-T20 können sowohl Glühlampen als auch LEDs angeschlossen werden. Die Einstellung für den Betrieb mit Glühlampen bzw. LEDs ist aber nur von Bedeutung in der Variante "Kombi". Sie verändert die Helligkeit vom Fahrlicht wenn es kombiniert mit dem Bremslicht verwendet wird.
- · Es muss manchmal mehr als nur ein Kabel in einer Klemme angeschlossen werden. Dies gelingt am Besten, wenn alle Kabel die gleiche Stärke haben. Verwenden Sie wenn möglich immer Litze. Verlöten bzw. verzinnen Sie die Litze vor dem Einklemmen nicht oder verwenden Sie so wenig Lot wie möglich. Lötzinn ist weich und gibt mit der Zeit nach. Kontaktprobleme sind die Folge.
- LEDs müssen im Gegensatz zu Glühlampen richtig gepolt angeschlossen werden, d.h. die Kathode an Minus, die Anode an Plus. Verbinden Sie jedoch eine LED zum Testen niemals direkt mit einer Batterie, sondern verwenden Sie einen geeigneten Vorwiderstand von z.B. 1kOhm.
- LEDs können problemlos in Serie geschaltet werden. Dabei muss lediglich die zur Verfügung stehende Betriebsspannung ausreichen. Als Anhaltspunkt lassen sich bei 7.2V zwei LEDs, bei 12V vier normale LEDs in Serie betreiben. Ein Vorwiderstand ist immer erforderlich.

Abb. 1: Belegung der beiden Knüppel beim Abgleichen

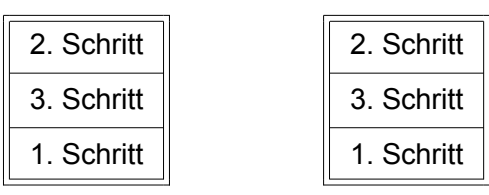

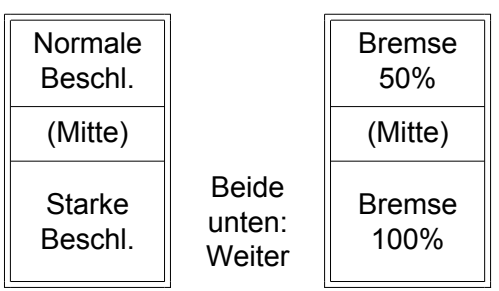

Senderabgleich

Einstellungen 1. Ebene

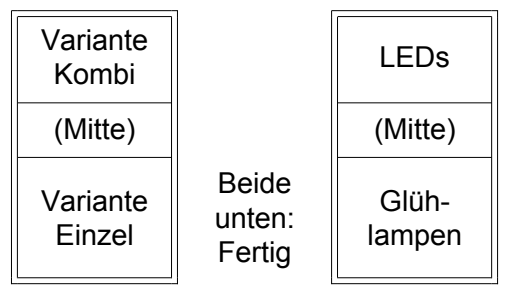

Einstellungen 2. Ebene

# **Sicherheitshinweise**

Die heutigen Fahrzeug-Modelle verwenden oft Akkus, die kurzzeitig Ströme über 50 Ampere abgeben können, sowie Antriebsmotoren mit Abgabeleistungen von 100W und mehr. Damit kann von der elektrischen Anlage eines solchen Modells auch eine erhebliche Gefahr ausgehen! Kabelbrände bei Fehlern oder Defekten in der Verdrahtung sind möglich! Ferngesteuerte Modelle dieser Klasse sind generell kein Spielzeug. Beachten Sie also bitte unbedingt die folgenden Sicherheitshinweise.

- · Der Servonaut-Baustein darf ausschließlich in nicht manntragenden batteriebetriebenen Fernsteuermodellen eingesetzt werden. Eine anderweitige Benutzung ist nicht zulässig.
- · Am Servonaut dürfen keinerlei Umbauten oder Veränderungen vorgenommen werden. Damit erlischt nicht nur die Garantie, derartige Manipulationen gefährden auch Ihre Sicherheit.
- · Lassen Sie Ihr Modell mit angestecktem Akku niemals unbeaufsichtigt. Trennen Sie die Verbindung zum Akku auch bei jedem Transport des Modells, und wenn Sie es nicht mehr benutzen.
- Trennen Sie die Verbindung vom Akku zum Servonaut unbedingt bei jedem Ladevorgang. Moderne Ladegeräte können Überspannungen erzeugen und selbst einen abgeschalteten Servonaut-Baustein beschädigen.
- Der Servonaut darf keinesfalls mit Wasser in Berührung kommen. Trennen Sie in einem solchen Fall sofort die Verbindung zum Akku. Verwenden Sie den Baustein auch nach dem Trocknen nicht mehr, sondern senden Sie ihn zur Überprüfung ein. Durch Feuchtigkeit verursachte Kriechströme können gefährliche Fehlfunktionen auslösen und die Elektronik irreparabel zerstören.
- Befestigen Sie den Servonaut an einer geschützten Stelle im Modell. Vermeiden Sie Staub, Schmutz, Wärme und Vibrationen. Wickeln Sie aber den Baustein keinesfalls in Schaumstoff oder anderes Isolationsmaterial, wie z.B. bei Empfängern üblich. Der Servonaut muss über seinen Kühlkörper Wärme abgeben können.
- · Überprüfen Sie vor der Inbetriebnahme sorgfältig die gesamte Verdrahtung auf Fehler oder Beschädigungen an den Kabeln und ihrer Isolation. Prüfen Sie insbesonders die Hochstrom-Kabel vom Akku und die Steckverbindungen. Kurzschlüsse oder Verpolungen können den Servonaut zerstören, Kabelbrände auslösen oder Bauteile zersprengen unc stellen so auch eine erhebliche Gefahr für Sie und Ihr Modell dar!
- · Führen Sie vor jedem Einsatz Ihres Modells einen Funktionstest durch. Überprüfen Sie auch die Verlässlichkeit der Fernsteuerungsanlage durch einen Reichweitentest.
- · Schalten Sie immer zunächst den Fernsteuersender ein, dann die elektrische Anlage Ihres Modells. Beim Ausschalten verfahren Sie umgekehrt: Erst das Modell ausschalten, dann den Sender.

## **Haftungsausschluss**

Die tematik GmbH kann die Einhaltung der Betriebsanleitung und der Sicherheitshinweise nicht überwachen und übernimmt deshalb keine Haftung für Schäden, Verluste oder Kosten, die durch fehlerhafte Verwendung entstanden sind. Ein Schadenersatz ist, gleich aus welchem Grund, in jedem Fall begrenzt auf den Kaufpreis des Produktes.

# **Garantie**

Wir gewähren auf unsere Produkte eine Garantie entsprechend den gesetzlichen Bestimmungen von z.Z. 24 Monaten ab Kaufdatum, vorausgesetzt ist der bestimmungsgemäße Gebrauch im nichtgewerblichen Bereich. Die Garantie umfasst Fertigungs- und Materialfehler. Schäden, die durch unsachgemäße Behandlung entstehen, wie z.B. durch Wasserkontakt oder fehlerhaften Anschluss eines Akkus, sind von der Garantie ausgeschlossen. Eingriffe oder Veränderungen an den Geräten lassen den Garantieanspruch verfallen - davon ausdrücklich ausgenommen ist das Austauschen der Steckverbinder für Akku und Motor.

Bitte setzen Sie sich vor der Einsendung des Geräts mit uns in Verbindung.

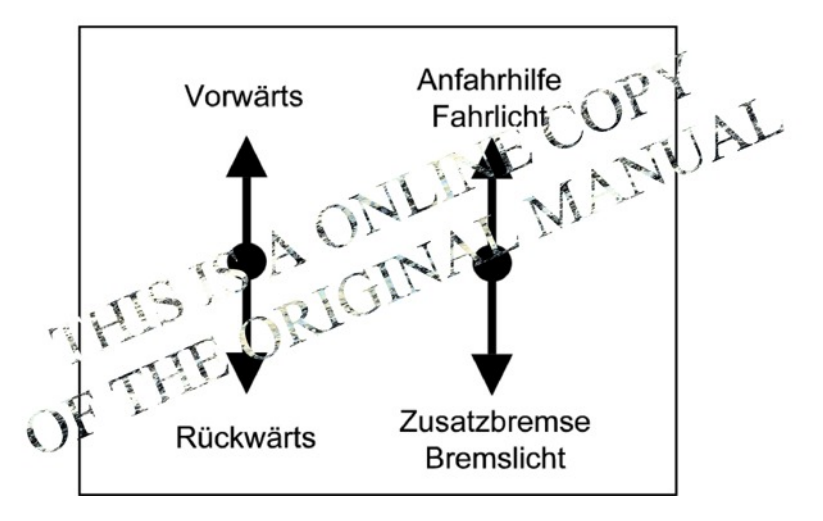

Fon: (04103) 80 89 89 - 0<br>Fax: (04103) 80 89 89 - 9  $(04103)$  80 89 89 - 9 E-mail: mail@servonaut.de

Abb.2: Knüppelbelegung T20

tematik GmbH Feldstrasse 143 D-22880 Wedel